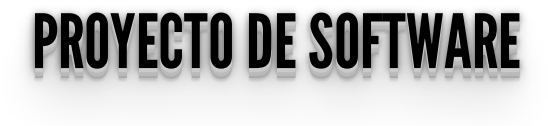

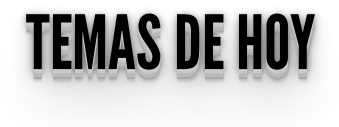

• Sesiones

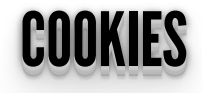

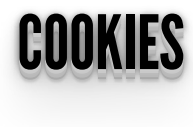

- Básicamente, son "tokens" en el requerimiento HTTP que permite identificar de alguna manera al cliente en el servidor.
- Se almacenan en el cliente.
- Muy usado por ser HTTP un protocolo sin estado.
- Formato: **nombreCookie=valor;expires=fecha;**
- En flask: Es un atributo del objeto request (diccionario)

#### **COOKIES EN FEASK** COOKIES EN FLASK

Obteniendo cookies del requerimiento del cliente:

```
from flask import request
@app.route('/')
def index():
     contador = request.cookies.get('contador_visitas')
```
Seteando cookies en el cliente:

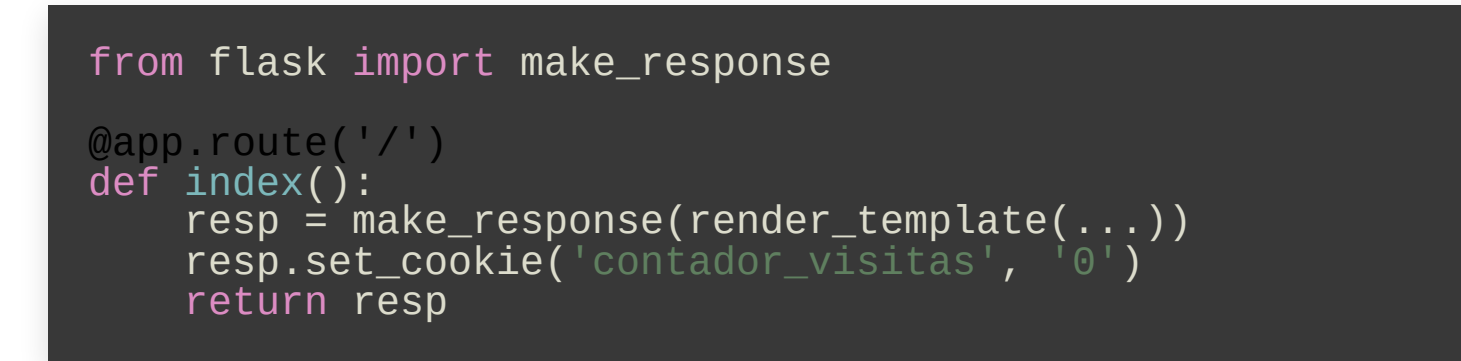

- Referencia de **uso de [cookies](https://flask.palletsprojects.com/en/2.0.x/quickstart/#cookies) en flask**
- Veamos un ejemplo aplicado en nuestra app <http://localhost:5000/>.  $\bullet$

#### USO DE GOOMES USO DE COOKIES

Las cookies se utilizan principalmente con tres propósitos:

- **Gestión de Sesiones**: Inicios de sesión, carritos de compras, puntajes de juegos o cualquier otra cosa que el servidor deba recordar.
- **Personalización**: Preferencias de usuario, temas y otras configuraciones.
- **Rastreo**: Guardar y analizar el comportamiento del usuario.

#### SEGURIDAD DE GOOKIES: SEGURE, HTTPONET T SAMESITE SEGURIDAD DE COOKIES: SECURE, HTTPONLY Y SAMESITE ,,

- **Secure**: Una cookie segura sólo se envía al servidor con una petición cifrada sobre el protocolo HTTPS. Incluso con Secure, no debería almacenarse **NUNCA** información sensible en la cookies.
- **HttpOnly**: Para prevenir ataques cross-site scripting (XSS), las cookies HttpOnly son **inaccesibles desde la API de Javascript** Document.cookie; Solamente se envían al servidor.
- **SameSite**: Permiten a los servidores requerir que una cookie **no sea enviada con solicitudes cross-site**, lo que proporciona algo de protección contra ataques cross-site request forgery (CSRF).

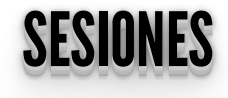

#### MANEJO DE OEGIONES TRADICIONAL MANEJO DE SESIONES TRADICIONAL

Es un mecanismo para conservar ciertos datos a lo largo de varios accesos.

- Permite registrar un número arbitrario de variables que se conservarán en las siguientes peticiones.
- $\bullet$  Identificador: A cada visitante se le asigna un identificador único, llamado **session id** (identificador de sesión).
- Tradicionalmente (en lenguajes como PHP) la sesión es almacenada en un archivo en el servidor, el cliente SÓLO posee el sessionID para identificarla.
- Hay dos formas de propagar un identificador de sesión:
	- **Mediante cookies**
	- A través de la URL.

#### SESIANES EN LEUSK (AFIENT SIDE) SESIONES EN FLASK (CLIENT SIDE)

- Por defecto Flask usa sesiones basadas en cookies (**session cookie**).
- La información de sesión se almacena **en el cliente** en una cookie firmada con una **secret key**.
- Cualquier modificación a la cookie queda invalidada por su firma. Pero es **visible en todo momento** en el cliente.
- No es aconsejable guardar información sensible en una session cookie. Veamos una de estas sesiones en **[http://localhost:5000/iniciar\\_sesion](http://localhost:5000/iniciar_sesion)** decodificadas con **[https://github.com/noraj/flask-session-cookie-](https://github.com/noraj/flask-session-cookie-manager)**

**manager**

### SESIONES EN LEUSKUTILIEUNDO LEUSK-SESSION (SERVER SIDE) <u>SESIONES EN FLASK UTILIZANDO FLASK-SESSION (SERVER SIDE)</u>

- Flask posee extrensiones como **Flask-Session** que permiten un mejor manejo de las sesiones.
- Con Flask-Session podemos elegir diferentes lugares donde almacenar la sesión en el servidor:
	- $\blacksquare$  redis
	- memcached
	- **filesystem**
	- mongodb
	- sqlalchemy
- Se instala con pip: **pip install Flask-Session**.

#### USO DE LEVON-SESSION USO DE FLASK-SESSION

```
from flask_session import Session
# Configuración inicial de la app
app = Flask(__name__)
app.config.from_object(Config)
#Server Side session
app.config['SESSION_TYPE'] = 'filesystem'
Session(app)
```
• Modifiquenos la app y veamos de nuevo... **[http://localhost:5000/iniciar\\_sesion](http://localhost:5000/iniciar_sesion)**

#### MANPIO DE OFOIGHEO OFILIEN-OIDE MANEJO DE SESIONES SERVER-SIDE

- Los archivos con los datos de la sesión se generan en el servidor
- El cliente sólo guarda el sessionid

#### EJEMPLODEUSODESESIONES:NOSOLOPARALOGIN EJEMPLO DE USO DE SESIONES: NO SOLO PARA LOGIN

```
from flask import Flask, render_template, request, session
from flask_session import Session
app = Flask(\_name))app.config["SESSION_PERMANENT"] = False
app.config["SESSION_TYPE"] = "filesystem"
Session(app)
@app.route("/")
def index():
    if session.get("pos_equipos") is None:
        session['pos'_{equip'os''}] = {^\circ} \{ "A" : "Campeón", "B":
"Sub Campeón",
                                  "C": "Semi finalista",
"D": "Semi finalista"}
    return render template ("index.html")
@app.route("/equipos")
def equipos():
     return render_template("equipos.html",
contenido=session["pos_equipos"])
@app.route("/agregar", methods=["POST"])
```

```
def agregar():
\epsilon equipo = request.form.get("equipo")
 posicion = request.form.get("posicion")
 session["pos_equipos"][equipo] = posicion
 return render_template("equipos.html",
contenido=session["pos_equipos"])
```
### REPASANDO: MANEJODESESIONES REPASANDO: MANEJO DE SESIONES

- ¿Qué es una sesión?
- ¿Porqué son necesarias?
- ¿Qué son las cookies?
- ¿Para qué sirven las cookies?
- ¿Dónde se alojan las cookies?
- ¿Dónde se aloja la sesión?

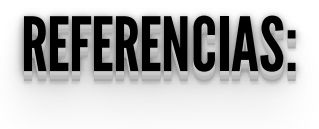

Cookies en Flask:

## **<https://flask.palletsprojects.com/en/2.0.x/quickstart/#cookies>**

• HTTP Cookies:

# **<https://developer.mozilla.org/es/docs/Web/HTTP/Cookies>**

- Local Storage vs Session Storage vs Cookie: **[https://krishankantsinghal.medium.com/local-storage-vs-session](https://krishankantsinghal.medium.com/local-storage-vs-session-storage-vs-cookie-22655ff75a8)storage-vs-cookie-22655ff75a8**
- Sesiones en Flask:

## **<https://flask.palletsprojects.com/en/2.0.x/quickstart/#sessions>**

- Artículo sesiones en flask: [https://overiq.com/flask-101/sessions-in](https://overiq.com/flask-101/sessions-in-flask/) **flask/**
- Documentación de Flask-Session: **https://flask[session.readthedocs.io/en/latest/](https://flask-session.readthedocs.io/en/latest/)**

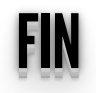